Espace pédagogique de l'académie de Poitiers > Histoire des arts > Enseigner > TraAM <https://ww2.ac-poitiers.fr/histoire-arts/spip.php?article475> - Auteurs : Romuald Ferré - Adeline Dromer

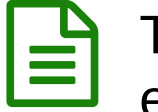

# TraAM 2024: Sp'Art un musée numérique pensé et créé par des collégiens et des lycéens

publié le 11/04/2024 - mis à jour le 29/04/2024

# *Descriptif :*

A l'occasion des TraAM 2023-2024 consacrés à la transversalité au moyen du numérique, deux professeurs du projet ont mené conjointement avec leurs élèves de collège et de lycée, la création d'un musée numérique interniveaux.

## *Sommaire :*

- TraAM, qu'est-ce que c'est ?
- Le musée numérique inter-niveaux
- Activités des élèves (6H)
- Sp'Art
- Ressources numériques

# TraAM, qu'est-ce que c'est ?

Afin de développer les usages pédagogiques du numérique, la direction du numérique pour l'éducation (DNE) met en œuvre des travaux académiques mutualisés [\(TraAM](https://eduscol.education.fr/692/les-travaux-academiques-mutualises-traam) $\vec{G}$ ) qui permettent de favoriser la rencontre entre les académies autour de thèmes émergents du numérique éducatif.

# TraAM en HDA, thématique 2023-2024

L'**histoire des arts** se définit comme un enseignement où la transversalité est à la fois le fondement et un ferment. L'usage du **numérique** offre des opportunités pour relever un double défi au sein de cet enseignement : celui de la construction d'une **culture artistique commune** qui renvoie à des savoirs et à des disciplines différentes et d'autre part, l'invention de modalités concrètes d'apprentissage dans une **approche décloisonnée**.

Pour 2023-2024, le thème en HDA est : **Regards croisés : favoriser la transversalité grâce au numérique**

Les académies de **Poitiers** et de **Corse** ont été retenues cette année pour étayer cette thématique.

# Poitiers et le TraAM HDA

L'équipe de **TraAM de Poitiers** se compose de neuf professeurs ( deux en **éducation musicale**, deux en **arts plastiques**, deux en **histoire des arts**, deux en **histoire géographie** et un en **lettres modernes**).

La problématique commune est : **En quoi l'approche transversale d'une œuvre au moyen du numérique contribue-t-elle à la construction d'une culture artistique ?**

Afin de favoriser la liberté pédagogique et de prendre en compte, les contraintes des uns et des autres, l'équipe s'est **subdivisée en petits groupes**. Chacun abordant la problématique générale du TraAM selon ses appétences, le tout constituant un ensemble de ressources dont vous avez ci-après une illustration.

Par contre, **deux réunions annuels** ont été tenues pour **se réunir**, **partager** les expériences et **s'harmoniser** au vu du calendrier à respecter.

Ces temps sont d'ailleurs devenus **un TraAM dans le TraAM** puisqu'ils étaient l'occasion de découvrir un musée, des ressources culturelles et des pratiques propres à un territoire de l'Académie.

Après Cognac et la visite de la [fondation](https://www.beauxarts.com/videos/a-cognac-la-fondation-martell-fait-rimer-charente-et-design/) Martell <sup>r</sup>en octobre, nous avons découvert, en mars, Angoulême et son **musée des beaux arts** ainsi que le Trésor de la cathédrale [d'Angoulême](https://www.angouleme-tourisme.com/patrimoine-culturel/le-tresor-de-la-cathedrale./)

## Le musée numérique inter-niveaux

Contextualisation pédagogique et didactique :

Au préalable, ce projet s'est inspiré du travail réalisé par **Claire Le Men**, mon musée imaginaire. A cette fin, vous pouvez consulter une présentation de son essai graphique et [autobiographique.](https://www.radiofrance.fr/franceculture/podcasts/l-invite-e-des-matins-d-ete/claire-le-men-imagine-moi-un-musee-9585531) C'

De même, la question du **musée** est centrale en **histoire des arts**. Aussi, il semble intéressant de convoquer le site Eduscol consacré à l'histoire des arts et particulièrement l'article sur Musée, [musées](https://eduscol.education.fr/3797/les-musees-singuliers-et-pluriels)  $\mathbb{Z}$ . Il permet non seulement de préparer la question inscrite au programme de l'enseignement optionnel d'histoire des arts en classe terminale mais encore d'avoir des ressources précises sur la question muséale.

## Problématique du projet

Comment concevoir un musée numérique par et pour les élèves de niveau et d'espace différent ?

## Présentation du projet et scénario pédagogique

Pour rappel, ce projet est mené conjointement sur plusieurs niveaux, par **Mme Dromer**, professeur d'éducation musicale et chant choral au **collège** et en Terminale HGGSP par **M Ferré**, professeur d'histoire géographie au **lycée**.

 La 1ere contrainte a été de faire correspondre les **temporalités de collège et de lycée** . C'est pourquoi, il a été décidé qu'en collège, le projet serait mené sur **une semaine** avec la participation sur **6 heures**, de **six classes** différentes, de la **6e à la 3e**, afin que cela soit compatible avec les **6 heures hebdomadaires** de la spécialité **HGGSP** en **Terminale**.

 La 2e contrainte est **spatiale** puisque les deux établissements retenus sont éloignés de plus de 100km ce qui rendait le numérique indispensable. De même, ils sont de **milieu différent**, le collège étant en milieu rural et le lycée, au coeur d'Angoulême.

 Le tout implique une grande **coordination** entre les deux professeurs porteurs du projet, afin de répondre aux **contraintes de chacun**, et ce, tout **au long de la semaine**.

La finalité du projet est de construire un **musée numérique inter-niveaux**. En soi, les élèves de collège-lycée vont en premier lieu s'attacher à **définir** globalement le musée, **ses fonctions, ses acteurs, sa place dans notre société,** pour dans un second temps, les conduire à élaborer leur **musée numérique idéal.** Pour ce faire, les élèves de collège-lycée devront définir une **thématique commune** afin d'ordonner leur musée (ex : la joie, le sport...) . Puis, ils choisiront des oeuvres de **domaine artistique varié** (art du son, de l'espace, du spectacle vivant, du quotidien...) qui incarneront la thématique de leur choix. Enfin, ils devront accompagner chaque oeuvre d'un **cartel** (auteur, date, description, interprétation...). Le tout sera articulé au sein d'une **plateforme numérique libre de droit** où les élèves pourront aménager leur travail à destination de tous.

# Compétences du CRCN et du CRCN-EDU

Les **TraAM** aboutissent à des productions de scénarios pédagogiques du numérique en lien avec le cadre de référence des compétences numériques (**CRCN**) et du (**CRCN-EDU**). L'ensemble concourt au développement d'une **culture numérique**.

 $\triangleright$  Pour les élèves ([CRCN](https://eduscol.education.fr/document/20389/download) $\triangleright$ )

## **Domaine 1 : Information et données**

1.1 Mener des recherches 1.2 Gérer des données **Domaine 2 : Communication et collaboration** 2.2 Partager et publier 2.3 Collaborer **Domaine 3 : Création de contenus** 3.1 : Développer des documents textuels 3.2 : Développer des documents multimédia **Domaine 5 : Environnement numérique** 5.2 Évoluer dans un environnement numérique

Pour les enseignants ([CRCN-](https://eduscol.education.fr/document/47366/download)EDU C)

## **Domaine 2 : Ressources numériques**

2.1 Sélectionner des ressources 2.3 Gérer des ressources

## **Domaine 3 : Enseignement - Apprentissage**

3.1 Concevoir 3.2 Mettre en œuvre

**Domaine 4 : Diversité et autonomie des apprenants**

4.3 Engager les apprenants

## **Domaine 5 : Compétences numériques des apprenants**

5.1 Développer les compétences numériques des apprenants

Activités des élèves (6H)

## o Travail individuel (1H).

Chaque élève est invité à réaliser un **sketchnote** autour du musée en répondant à six questions centrales : Qui ? Quand ? Quoi ? Où ? Comment ? Pourquoi ?

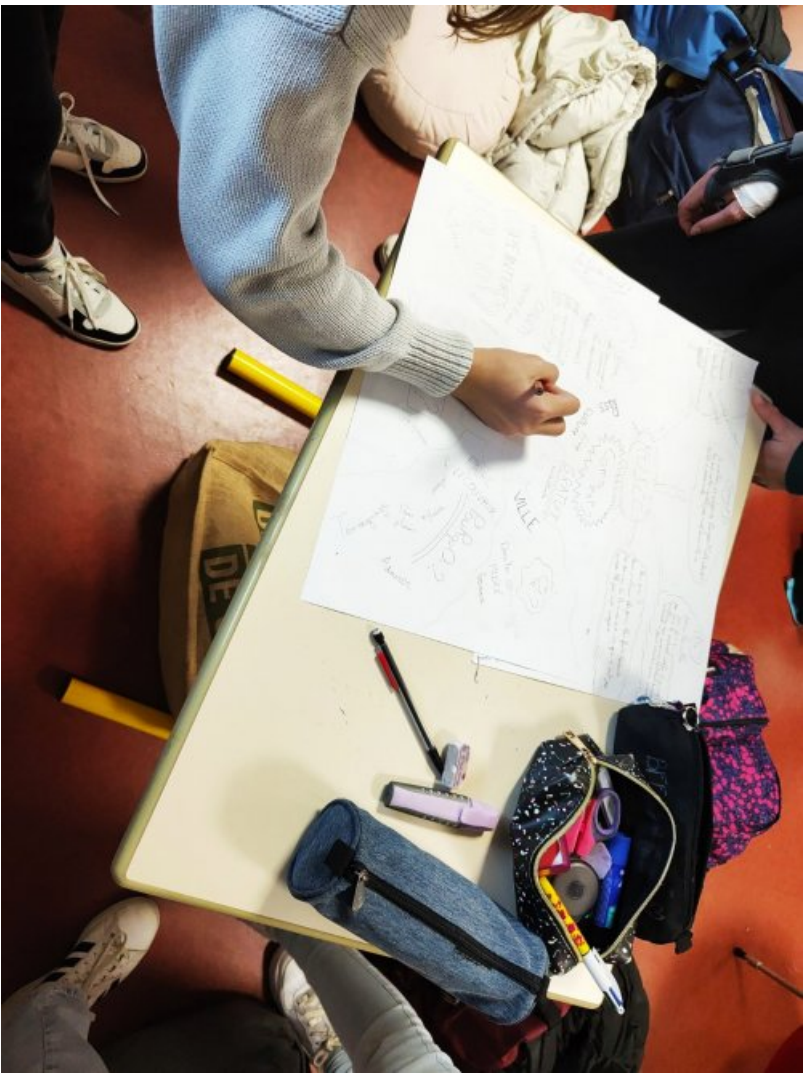

Source : élèves du collège Emile Zola de Prahecq

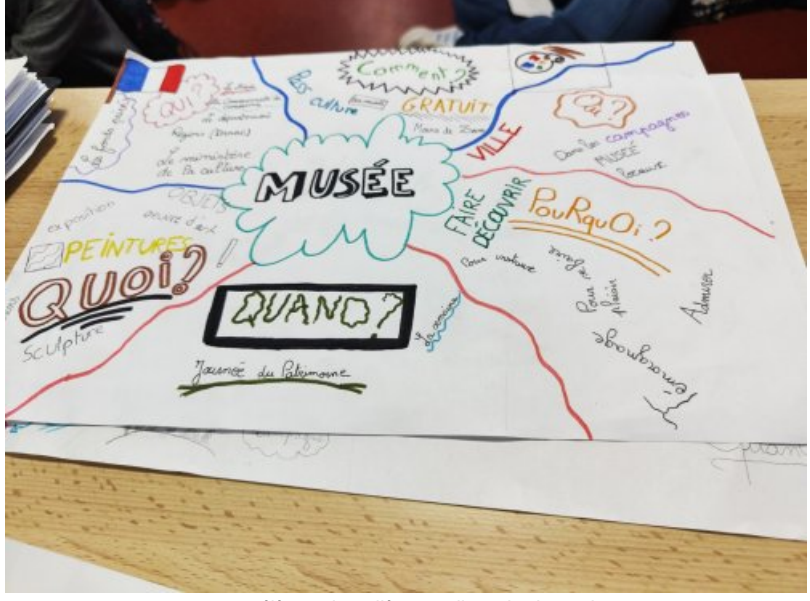

Source : élèves du collège Emile Zola de Prahecq

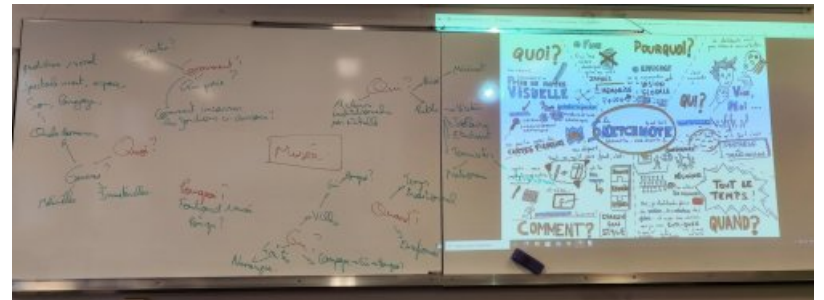

Source : R.Ferré de l'académie de Poitiers

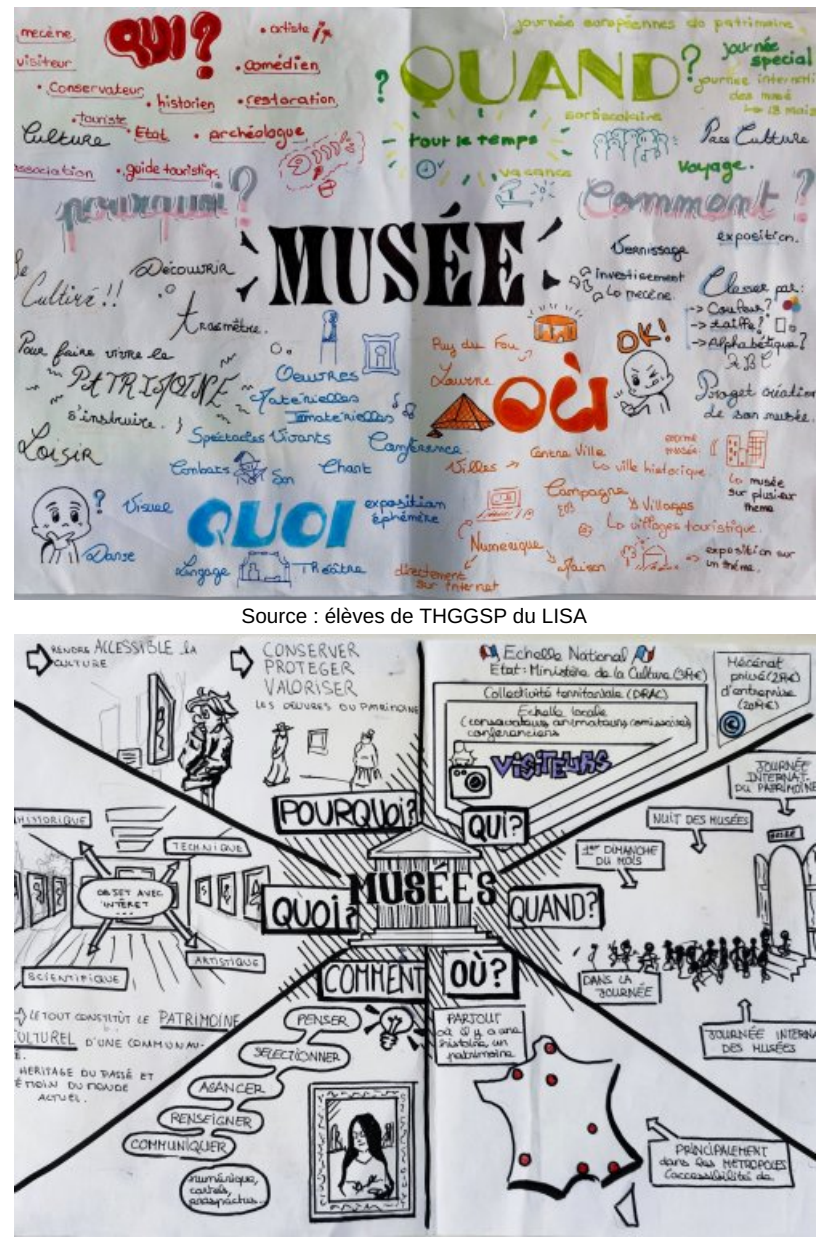

Source : élèves de THGGSP du LISA

# Mutualisation et reprise en classe entière (1H).

Le professeur réalise une fiche bilan à partir des réflexions des élèves. De plus, les questions d'origine sont précisées et complexifiées afin de s'approprier au mieux les enjeux propres au musée. Des prolongements sont envisagés à l'instar du Qui ? Les élèves après avoir identifiés les acteurs, peuvent réaliser une fiche métier afin de nourrir leur **Parcours orientation**.

## Exposition intermédiaire.

A la suite de cette 1ere phase, il est possible d'exposer quelques sketchnotes ainsi que la fiche bilan réalisée en classe entière afin de **sensibiliser l'établissement** au projet.

## Des musées au musée numérique inter-niveaux (4H).

## **2h : choix des œuvres et réalisation des cartels**

Dans un premier temps, le professeur projette en classe entière quelques visites [virtuelles](https://visites-en-ligne-musees.culture.gouv.fr/fr) de musées  $\vec{c}$  variées afin que les élèves puissent se représenter l'espace.

Puis par groupe de quatre à cinq élèves, ils définissent une thématique qu'ils souhaiteraient aborder. Il s'agit par la suite, lors d'un temps en visioconférence inter-niveaux, de choisir parmi celles proposées, une thématique commune. Pour notre projet, le contexte a joué et les élèves ont collégialement choisi le **sport**.

Il reste aux élèves à choisir des **oeuvres de domaine artistique varié** (art du son, de l'espace, du spectacle vivant,

du quotidien…) qui incarneront la thématique de leur choix.

| 日以因名力<br>18 W 1999 M                                 | Art du<br>Langage                                         | ■キャルタム·中·園三日目<br>Art du<br>quotidien    | Art du visuel                                                     | Art du<br>spectacle<br>vivant                    | Art de<br>l'espace<br><b>Discobole</b>                                         |
|------------------------------------------------------|-----------------------------------------------------------|-----------------------------------------|-------------------------------------------------------------------|--------------------------------------------------|--------------------------------------------------------------------------------|
| Art du son                                           |                                                           |                                         |                                                                   |                                                  |                                                                                |
| La:<br><b>Marseillaise</b>                           | Alphonse<br>Beauregard,<br>Sport                          | Pierre Duc,<br>sculpture sur<br>paille, | Lorenzo<br>Mattotti.<br>dessin autour<br>du sport                 | Carmen<br>(flamenco)                             | Myron.                                                                         |
| Waka waka<br>fthis from for<br>Africa) de<br>Shakira | Je ne cours<br>pas, je vole de<br><b>Elodie</b><br>Menant | Robert<br>Doisneau,<br>ziziJeanMaire    | La petite reine.<br>Alexis Durand-<br><b>Brault</b>               | Le haka, chef<br>maori Te<br>Rauparaha,<br>820   | La soucoupe<br>de St Nazaire,<br>Roger<br>Vissuzaine et<br><b>René Rivière</b> |
| Coldplay, Sky<br>full of stars.<br>2014              | Paul Valérie,<br>Pâme et la<br>danse, 1921                | Axe Colours,<br>fresque<br>V.Rossi      | <b>Affiche JO</b><br>2024, Ugo<br>Gattoni                         | Cérémonie<br>d'ouverture<br>des JO d'été<br>2020 | <b>Site antique</b><br>d'Olympie.                                              |
| Les charriots<br>de feu de<br><b>Vangelis</b>        | André<br>Compte-<br>sponville.<br>danse                   | Jacques Julien,<br>les figurants 8      | Rocky de<br>S.Stalone                                             | Signe du<br>triomphe au<br>Puy du Fou            | <b>Athèna Niké</b><br>au Louvre<br><b>START</b>                                |
| <b>Dance de</b>                                      |                                                           |                                         | Invictue de<br>■原田■三田南原 - 南十土 は ● 田 - 田 - 国 - 国 × 中国 □ □ ■ ■ エム 国 |                                                  |                                                                                |

Source : R.Ferré de l'académie de Poitiers

Ils doivent enfin accompagner chaque oeuvre d'un **cartel** de présentation (auteur, date, description, interprétation…).

En somme, il reste à s'accorder sur l'**organisation formelle du musée** en s'appuyant sur les principes définis par les sketchnotes. Il s'agit de construire **sa scénographie en fonction d'eux et pour eux**. Cette étape implique pour les professeurs de réaliser une visio en début de séance prochaine pour choisir parmi les propositions avancées.

Il a été décidé pour notre projet de l' **agencer par période**, de la plus récente à la plus ancienne, correspondant à l'apparition des 1er Jeux olympiques. De même, après plusieurs propositions puis un vote inter-niveaux par visio, ils ont choisi de nommer leur musée : **Sp'Art** pour Sport et Art...

**Point de vigilance :** Ce déroulé s'inscrit dans une gestion du temps idéal et un investissement total des élèves. Le cas contraire, il appartient aux deux professeurs de faire le lien pour que lors de la conception numérique, tout soit préalablement défini.

# **2h : conception du musée numérique**

La finalité est d'articuler l'ensemble au sein d'un support numérique libre de droit où les élèves pourront aménager leur travail à destination de tous, expression de leur **musée idéal**.

A cette fin, nous avons choisi le site **Framevr.io**, gratuit et libre de droit. La prise en main a été très rapide pour les élèves, avec une différenciation malgré tout.

Les **terminales** sont directement intervenus sur le site. Ils ont disposé puis renseigné les oeuvres en fonction d'une organisation établie avec le professeur en fin de séance dernière. L'activité débute d'ailleurs par son rappel. Les lycéens se sont rapidement appropriés le support numérique pour réaliser leur tâche en 1h30. Le temps restant a pu être consacré au bilan du projet.

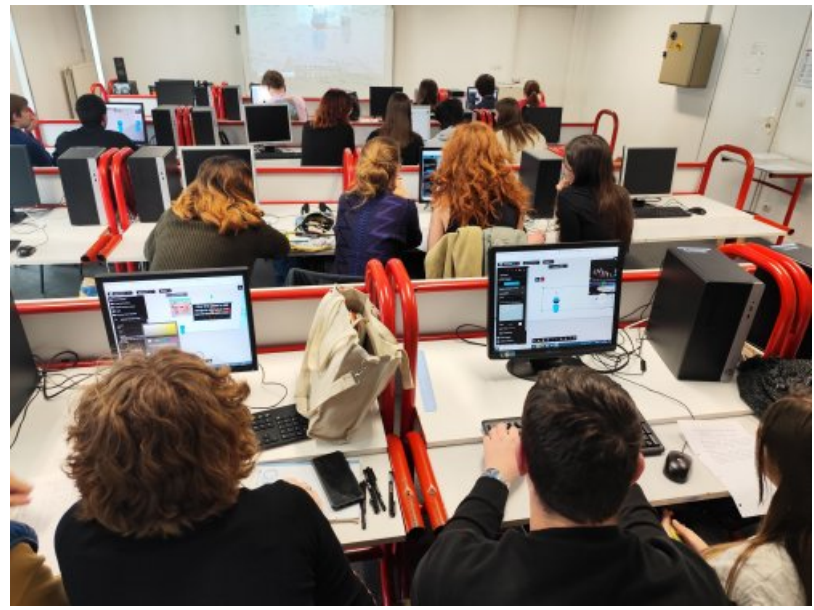

Source : élèves de THGGSP du LISA

Par contre, ces actions étaient plus chronophages en **collège**. C'est pourquoi, la professeure éxécutait les tâches, dictées par les élèves de sa classe, suivant une organisation définie en début de séance (2h).

## ● Sp'Art

Le **musée numérique inter-niveaux** autour du sport, est disponible ci-dessous.

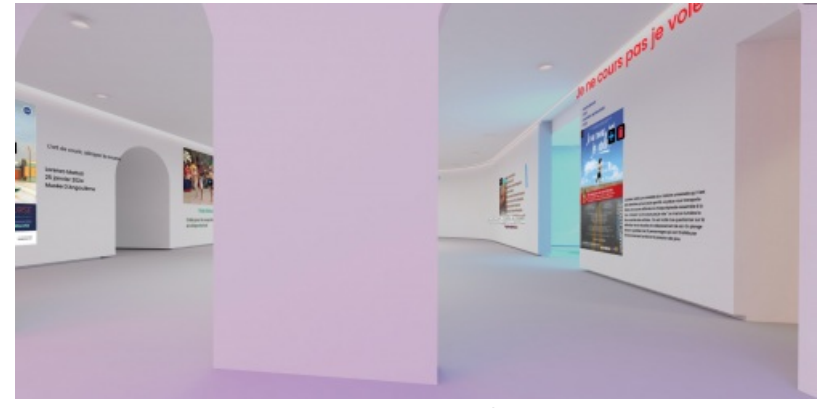

Source : Framevr.io <https://framevr.io/d69>

# Ressources numériques

## Prérequis numériques

Pour les **visioconférences**, il est important de prévoir le format adapté, à savoir une **webcam** connectée à un **vidéo projecteur** afin de favoriser **l'interactivité** entre les **élèves d'établissements différents**.

L'accès à une **salle informatique** avec suffisamment de postes ou la mise à disposition de **tablettes numériques** sont indispensables à la dernière phase du projet : conception du musée numérique.

## Pour réaliser un musée numérique

## ▶ [Framevr.io](https://www.google.fr/url?sa=t&source=web&rct=j&opi=89978449&url=https://framevr.io/&ved=2ahUKEwjcwsfCsLWFAxWCVKQEHadDCuUQFnoECBcQAQ&usg=AOvVaw2fIAT5HSMtjYgN4okUrTyK) C

Elle est une application qui permet de créer un espace virtuel pour organiser une exposition, une visite. La création du compte est gratuite.

Pour créer notre musée virtuel, il est possible de télécharger des images, des photographies, des documents en format pdf, des vidéos, des modèles 3D ainsi que des photos 360°.

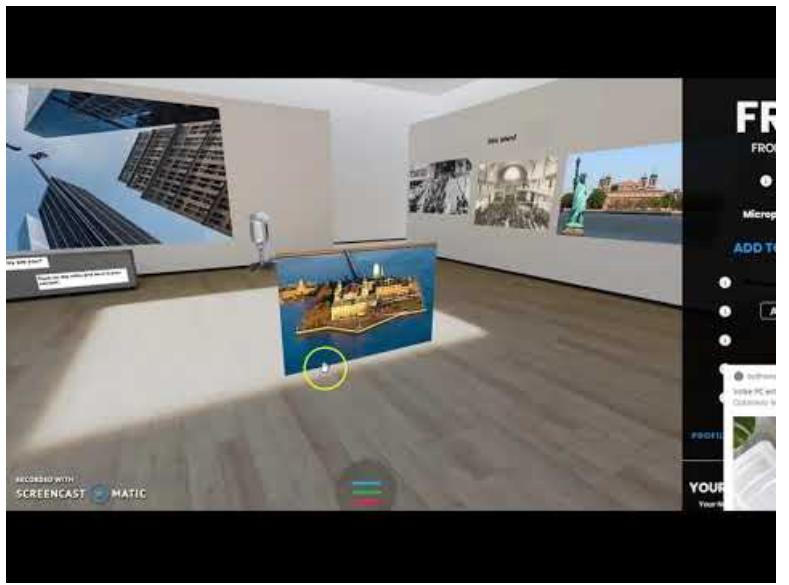

**Comment créer une galerie virtuelle avec framevr?** (Video [Youtube](https://youtu.be/v3ihABiNHLU?feature=shared))

#### ▶ [Artsteps](https://ww2.ac-poitiers.fr/histoire-arts/artsteps.com)

Ce site permet de présenter gratuitement une exposition de maximum 30 œuvres. La création du compte est gratuite (avec les fonctionnalités de base).

## [Wisemapping](https://ww2.ac-poitiers.fr/histoire-arts/wisemapping.com)

Création d'une carte mentale numérique.

L'application peut soit être utilisée pour pour la réalisation d'un plan du musée virtuel.

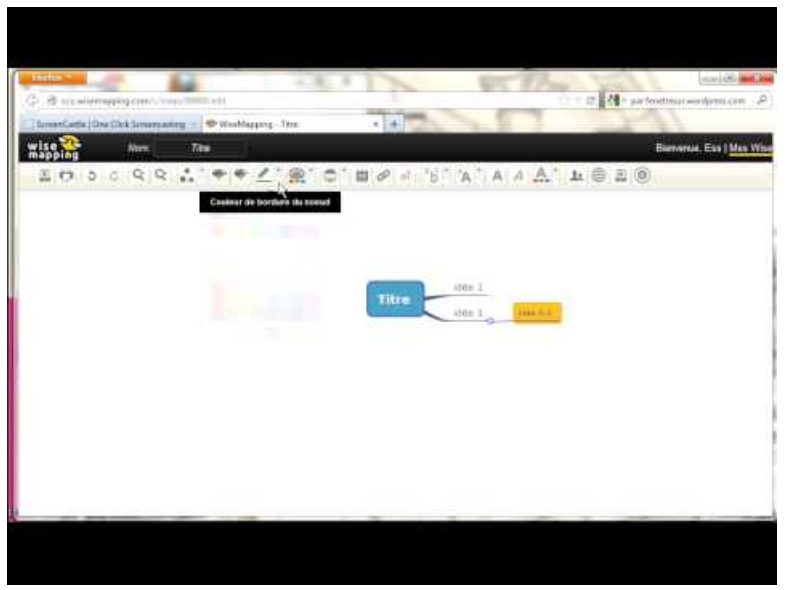

**Tuto vidéo Wisemapping : créer une carte mentale** (Video [Youtube](https://youtu.be/q-6qJyZ_qPw?feature=shared))

## ▶ [Goodnotes](https://ww2.ac-poitiers.fr/histoire-arts/goodnotes.com)

Création d'un sketchnote numérique

Exemples de TraAM partageant la même problématique :

- <https://pedagogie.ac-montpellier.fr/traam-histoire-des-arts-2020-2021>
- [https://www.pedagogie.ac-nice.fr/doc-azur/2021/05/29/traam-emi-creation-dune-exposition-virtuelle-lycee-simone](https://www.pedagogie.ac-nice.fr/doc-azur/2021/05/29/traam-emi-creation-dune-exposition-virtuelle-lycee-simone-veil-2020-2021%20dont%20=%3E%20exposition%20virtuelle)veil-2020-2021 dont => exposition virtuelle C

#### Document joint

**G** [Frame](https://framevr.io/d69) (HTML de 4.3 ko)

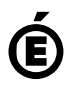

**de Poitiers**

Académie Avertissement : ce document est la reprise au format pdf d'un article proposé sur l'espace pédagogique de l'académie de Poitiers.<br>de Poitiers ll ne peut en aucun cas être proposé au téléchargement ou à la consulta

Il ne peut en aucun cas être proposé au téléchargement ou à la consultation depuis un autre site.